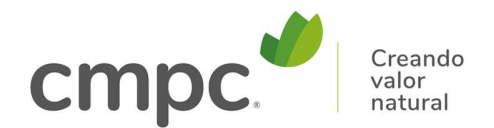

# INSTRUCTIVO PARTICIPACIÓN POR MEDIOS REMOTOS 102ª JUNTA ORDINARIA DE ACCIONISTAS

## EMPRESAS CMPC S.A. 29 DE ABRIL DE 2021

## 1. APLICACIÓN GENERAL INSTRUCTIVO.

- 1.1. El presente instructivo será aplicable para la 102<sup>ª</sup> Junta Ordinaria de Accionistas (la "Junta") de Empresas CMPC S.A. ("CMPC") que se celebrará el día jueves 29 de abril de 2021, a las 11:00 horas.
- 1.2. El presente instructivo tiene por objeto informar sobre aspectos básicos de la participación de los accionistas de CMPC en la Junta a través de medios tecnológicos remotos. A mayor abundamiento, este instructivo trata las siguientes etapas de la Junta que podrán llevarse a cabo por medios remotos:
	- Registro de accionistas:
	- Participación en la Junta a través de videoconferencia en línea; y
	- Votación.
- 1.3. Lo dispuesto en este documento se ha establecido tomando en consideración la normativa aplicable y, particularmente, lo establecido por la Comisión para el Mercado Financiero con fecha 18 de marzo de 2020 mediante la Norma de Carácter General Nº 435 y el Oficio Circular Nº 1.141.

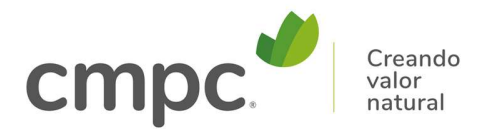

#### 2. REGISTRO DE ASISTENCIA.

- 2.1. Para poder registrarse como asistente en la Junta, cada accionista deberá enviar un correo electrónico (el "Correo de Registro") a la dirección registro.junta2021@cmpc.cl, a más tardar a las 12:00 horas del día martes 27 de abril de 2021.
- 2.2. En dicho Correo, cada accionista deberá indicar la información y adjuntar los antecedentes que se señalan a continuación:
	- 2.2.1. Nombre completo o razón social del accionista y, en caso que este último vaya a participar en la Junta mediante un representante, deberá indicar también el nombre completo del representante.
	- 2.2.2. RUN o RUT del accionista y RUN de su representante, de haberlo.
	- 2.2.3. Teléfono celular y dirección de correo electrónico del accionista y de su representante, de haberlo.
	- 2.2.4. Adjuntar copia por ambos lados de la cédula de identidad vigente del accionista, en caso que éste comparezca personalmente. Si el accionista participará en la Junta mediante un representante, deberá adjuntarse copia por ambos lados de la cédula de este último.
	- 2.2.5. En caso que el accionista vaya a participar en la Junta mediante un representante, deberá adjuntar también copias escaneadas de el o los instrumentos, públicos o privados, que den cuenta de los poderes del representante para actuar en representación del accionista. Dichos instrumentos deberán incluir con claridad el nombre del representante y las facultades conferidas para representar al accionista, como asimismo la personería de quien otorgue el poder. En caso que un mismo representante asista en representación de más de un accionista, deberá adjuntar todos los poderes correspondientes y la información aquí solicitada respecto de cada accionista representado.
	- 2.2.6. En caso que el asistente sea una entidad que presente la calidad de custodio, deberá indicar cuántas de las acciones con las que asiste tienen instrucción de voto. Se hace presente que, conforme el artículo 179 inciso 4º de la Ley de Mercado de Valores, las entidades que mantengan valores por cuenta de terceros a nombre

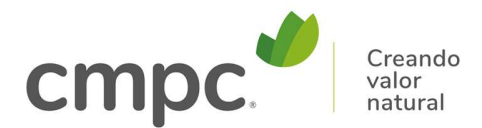

propio, que asistan por medios tecnológicos y respecto de las cuales no hayan recibido instrucciones del titular, no se computarán para efectos de calcular los quórums de asistencia y votación.

- 2.3. Una vez recibido el Correo de Registro, el accionista recibirá un correo electrónico confirmando la recepción de los antecedentes indicados. Junto con ello, en paralelo se revisará la información enviada por el accionista en el Correo de Registro, lo cual incluirá una verificación de las cédulas de identidad contra la base de datos de EQUIFAX.
- 2.4. En la medida que falten antecedentes de acuerdo con lo requerido en el numeral 2.2 precedente o se detecte un error en la información enviada, CMPC contactará al accionista para requerir la información faltante o la corrección correspondiente.
- 2.5. Concluida satisfactoriamente la revisión de los antecedentes enviados en el Correo de Registro, el accionista recibirá un correo electrónico desde la casilla "Junta 2021 CMPC" con la siguiente información (el "Correo de Confirmación"):
	- Confirmación de la inscripción del accionista en la lista de asistentes a la Junta.
	- Link y clave para unirse a la plataforma de videoconferencia en línea "Webex" (la "Plataforma"), descrita en la sección 3 siguiente.
	- Número de teléfono y dirección de mail para soporte a los accionistas.
- 2.6. En caso que un accionista no envíe el Correo de Registro antes del plazo referido en el numeral 2.1 anterior o, de corresponder, no rectifique las observaciones efectuadas por CMPC a los antecedentes enviados, no será incorporado en la lista de asistentes a la Junta, no pudiendo asistir a la misma por medios remotos, sin perjuicio de poder ver la Junta a través del streaming que transmitirá CMPC el día de la Junta en su página web.

### 3. PARTICIPACIÓN POR VIDEOCONFERENCIA EN LÍNEA

Los accionistas podrán participar en la Junta teniendo acceso a la imagen de la misma por video y pudiendo tomar la palabra cuando corresponda, a través de la Plataforma. En el documento denominado "Instructivo para uso de Cisco

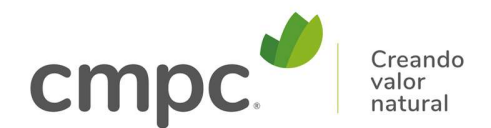

#### Webex" (el "Instructivo Webex"), el cual se encuentra disponible en el sitio web de CMPC www.cmpc.cl, se encuentran mayores detalles sobre la operación de la Plataforma y la manera de conectarse a la misma.

Para acceder a la Junta a través de la Plataforma, se deberán seguir los siguientes pasos:

- 3.1. El accionista o el representante del accionista, según corresponda, deberá tener previamente instalada y actualizada la aplicación de la Plataforma, según se detalla en el Instructivo Webex. Será responsabilidad de cada accionista verificar que cuente con el soporte tecnológico necesario para acceder a la Plataforma.
- 3.2. El día 29 de abril de 2021, entre las 09:00 horas y las 11:00 horas, el accionista o representante deberá conectarse al link informado en el Correo de Confirmación, ingresando la contraseña enviada en dicho Correo, según se detalla en el Instructivo Webex. Se hace presente que expirado el plazo referido en este párrafo no se permitirán conexiones a la Plataforma.
- 3.3. La conexión a la Plataforma podrá efectuarse desde el navegador de su computador (se sugiere Google Chrome), desde la aplicación "Webex Meetings" descargada en su computador, o desde la aplicación "Cisco Webex Meetings" descargada en su smartphone o tablet. Asimismo, corresponde precisar que la responsabilidad de la calidad de la conexión a internet es responsabilidad de cada accionista, por lo que se sugiere conectarse desde un computador conectado a internet de preferencia vía cable y no wifi.
- 3.4. Una vez que el accionista o representante se haya conectado según lo señalado en el párrafo anterior, el accionista se considerará como asistente a la Junta, siendo incorporado en el Registro de Asistencia y sus acciones consideradas como parte del quórum de constitución de la Junta.
- 3.5. Según se detalla en el Instructivo Webex, los accionistas que participen en la Junta a través de la Plataforma, podrán hacer uso del derecho a voz, como asimismo manifestarse para la aclamación de materias que se sometan a su decisión, de corresponder. Para estos efectos, se habilitarán los micrófonos de los accionistas según se indicará expresamente en la Junta. Las cámaras de los accionistas estarán deshabilitadas durante la Junta.

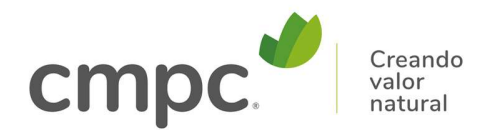

3.6. En caso de experimentar problemas técnicos en el uso de la Plataforma durante el transcurso de la Junta, CMPC mantendrá un equipo técnico a su disposición, el cual podrá ser contactado según se indicará en el Correo de Confirmación.

## 4. VOTACIÓN

- 4.1 De acuerdo a lo dispuesto en el artículo 119 del Decreto Supremo 702, del Ministerio de Hacienda, Reglamento de la Ley 18.046, sobre Sociedades Anónimas, si así lo decide la unanimidad de los accionistas, las materias sometidas a la decisión de la Junta serán votadas por aclamación. En ese caso, los accionistas que participen de la Junta a través de la Plataforma podrán aclamar usando sus micrófonos según se les instruirá en la Junta, sin perjuicio de poder asimismo solicitar que su voto quede debidamente registrado en el acta que se levantará de la Junta.
- 4.2 De no existir acuerdo unánime según lo antes referido, si así lo acordase la Junta o si lo solicitare un accionista, la o las materias que correspondan deberán someterse a votación. En ese caso, se contempla el siguiente mecanismo de votación remota:
	- 4.3.1. Los accionistas votarán cada materia mediante correo electrónico, enviando sus votos a la dirección de correo que se informará en la misma Junta, al momento de someterse una determinada materia a votación (el "Correo de Votación"). En el objeto del Correo de Votación deberá indicarse la materia votada. Por su parte, en el cuerpo del Correo de Votación deberán incluirse la siguiente información:
		- La manifestación de voto respecto de la materia que se someta a sufragio, señalando "Apruebo", "Rechazo" o "Abstención";
		- Nombre completo o razón social del accionista;
		- Nombre completo del apoderado, en su caso; y
		- Número de acciones que representa.
	- 4.3.2. Se otorgará un plazo máximo de 10 minutos luego del llamado a voto para que los accionistas conectados a la Plataforma envíen su correo. Vencido este plazo, el Secretario informará los correos recibidos y, de haber accionistas cuyo voto no haya sido recibido, se les permitirá llamar al teléfono para soporte. En dicho caso,

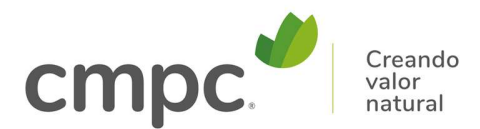

el o los accionistas correspondientes dispondrán de 10 minutos más para contactarse y emitir nuevamente su voto.

4.3.3. Finalizados los plazos correspondientes, el Secretario leerá los votos recibidos a viva voz, y se presentará un informe de la votación, con el objeto de dar a conocer de forma pública cómo sufragó cada accionista. Dicho detalle será certificado por el Presidente y el Secretario de la Junta.

------------------------------------- 0 --------------------------------------